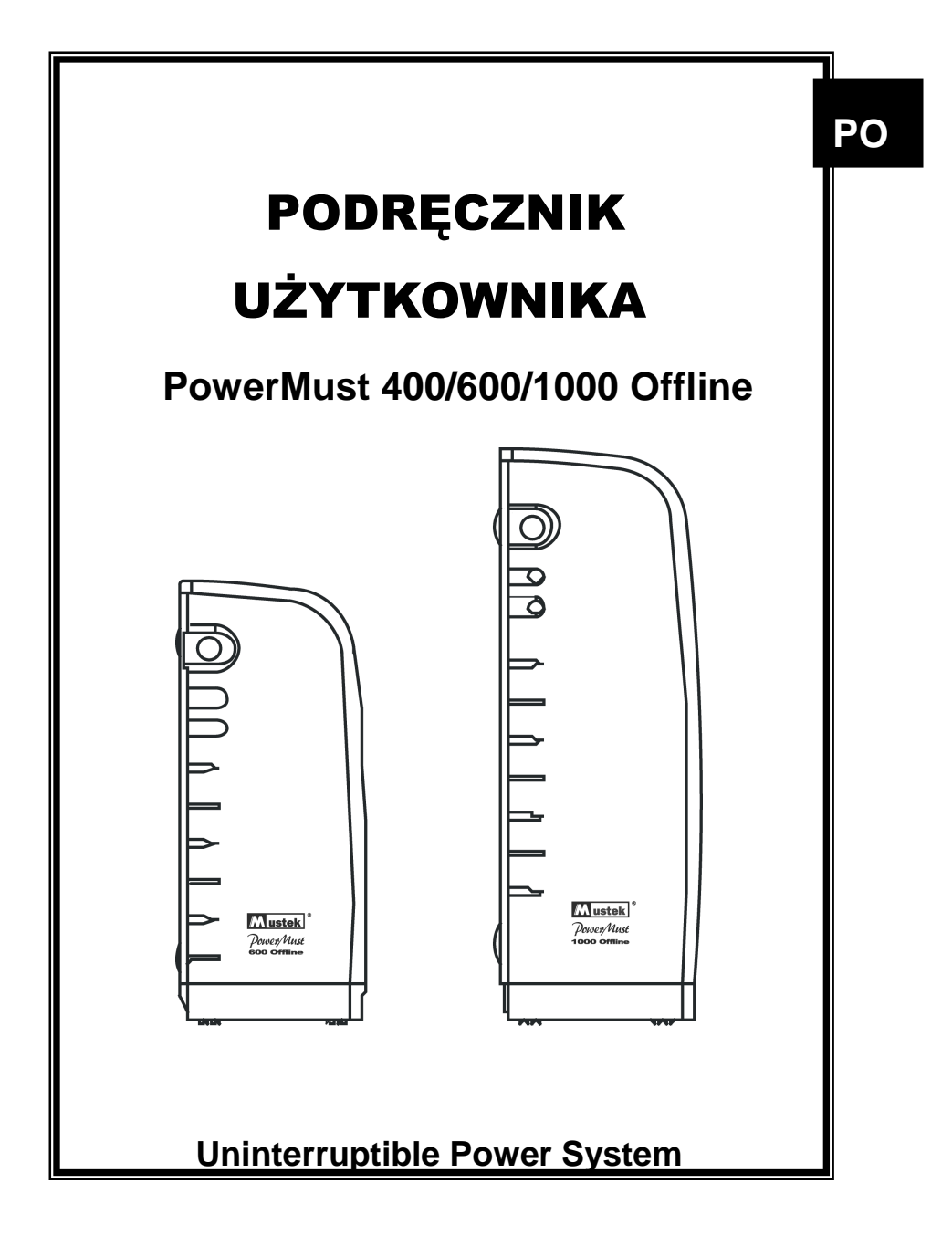

# **INSTRUKCJE BEZPIECZEŃSTWA**

**PRZECZYTAJ TE INSTRUKCJE – Ten podręcznik zawiera ważne instrukcje dotyczące modeli PowerMust 400 Offline, PowerMust 600 Offline oraz PowerMust 1000 Offline, które należy wykonać podczas instalacji i obsługi zasilacza UPS oraz baterii.** 

- Ten produkt jest przeznaczony do zasilania komputerów i nie zaleca się stosowania go w systemach podtrzymywania życia i innych specyficznych, ważnych urządzeniach.
- OSTRZEŻENIE: Niebezpieczeństwo porażenia prądem elektrycznym, nie wolno zdejmować pokrywy. Wewnątrz urządzenia nie ma części możliwych do naprawienia przez użytkownika. Naprawę należy powierzyć wykwalifikowanemu personelowi.
- Podłączenie do innego gniazda niż gniazdo elektryczne ze stykiem ochronnym może spowodować porażenie prądem oraz naruszenie lokalnych przepisów energetycznych.
- W przypadku niebezpieczeństwa naciśnij przycisk OFF i odłącz kabel zasilania od gniazda sieci elektrycznej prądu zmiennego, aby prawidłowo unieruchomić UPS.
- Nie pozwól, aby do UPS dostały się płyny lub obce ciała. Nie stawiaj napojów ani innych pojemników z płynami na urządzeniu lub w jego pobliżu.
- Urządzenie jest przewidziane do pracy w pomieszczeniu (regulowana temperatura, brak substancji przewodzących i wilgoci). Unikaj instalowania UPS w miejscach, gdzie znajduje się woda lub nadmierna wilgotność.
- Nie łącz wejścia UPS z jego wyjściem.
- Nie podłączaj do UPS urządzeń regulujących lub obniżających napięcie.
- Nie podłączaj urządzeń nie związanych z komputerami, takich jak sprzęt medyczny, sprzęt do podtrzymywania życia, kuchenki mikrofalowe lub odkurzacze.
- W celu zmniejszenia zagrożenia przegrzania zasilacza UPS, nie należy przykrywać szczelin wentylacyjnych zasilacza UPS i unikać wystawiania urządzenia na bezpośrednie światło słoneczne lub instalowania go w pobliżu urządzeń emitujących ciepło, takich jak grzejniki lub piece.
- Wyłącz UPS zanim zaczniesz go czyścić i nie używaj do czyszczenia cieczy lub płynnych detergentów.
- Nie wrzucaj akumulatora do ognia ponieważ grozi to eksplozją.
- Nie otwieraj i nie uszkadzaj akumulatorów. Wypływający z nich elektrolit jest szkodliwy dla skóry i oczu. Może też być toksyczny.
- Dotykanie akumulatorów może grozić porażeniem i zwarciem elektrycznym. Należy przestrzegać następujących środków ostrożności przy pracy z akumulatorami:
	- 1) Zdejmij zegarek, obrączkę i pierścionki z rąk.
- 2) Używaj narzędzi z izolowanymi uchwytami.

- 
- 3) Załóż gumowe rękawice i obuwie.<br>4) Nie układaj na akumulatorach czę: 4) Nie układaj na akumulatorach części metalowych ani narzędzi.<br>5) Przed podłączeniem lub rozłączeniem złączy baterii należy
- 5) Przed podłączeniem lub rozłączeniem złączy baterii należy odłączyć źródło ładowania.
- Obsługa akumulatorów powinna być wykonywana lub nadzorowana przez wykwalifikowany personel, z zachowaniem należytych środków ostrożności. Nie dopuszczaj niewykwalifikowanego personelu do akumulatorów.

- Gdy wymieniasz akumulatory, zastosuj ten sam typ i ilość hermetycznych akumulatorów kwasowych.
- Symbol Φ na tabliczce znamionowej oznacza fazę.

## **1. Opis urządzenia**

## **Przedni panel:**

- 1. Włącznik zasilania
- 2. Wskaźnik stanu UPS –

**Tryb pracy z włączonym zasilaniem:** zielony ciągły **Tryb pracy z baterii:** zielony migający

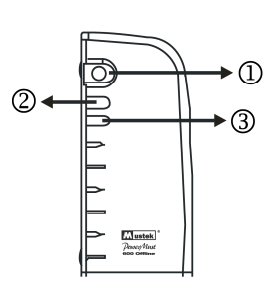

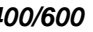

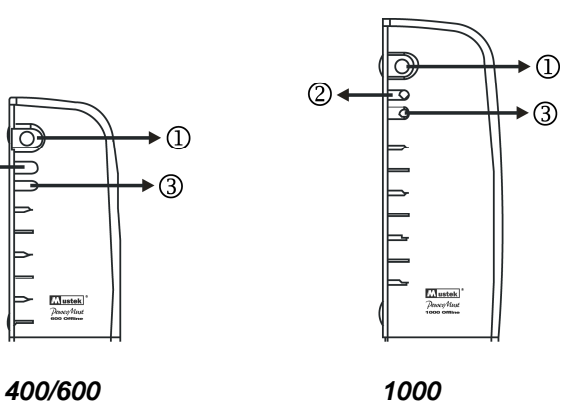

**Tylny panel:**

- 1. Gniazda wyjściowe
- 2. Bezpiecznik

3. Wbudowane zabezpieczenie przeciwprzepięciowe dla modemu i linii telefonicznej (Funkcja ochronna) 4. Wejście prądu zmiennego

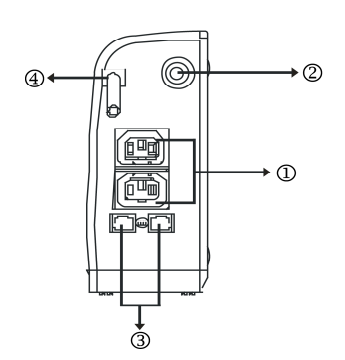

 **400/600 1000** 

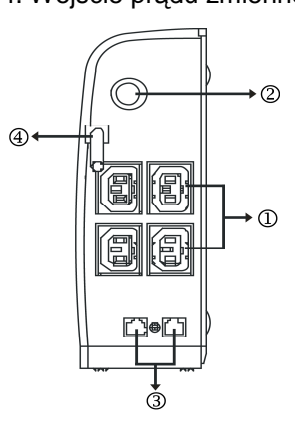

5

## 3. **Falha:** Świeci czerwona dioda

## **2. Instalacja i użytkowanie**

#### **1. Przegląd**

Wyjmij UPS z opakowania i sprawdź, czy nie został uszkodzony podczas przesyłania. Jeśli zauważysz uszkodzenie, zapakuj urządzenie z powrotem i zwróć sprzedawcy.

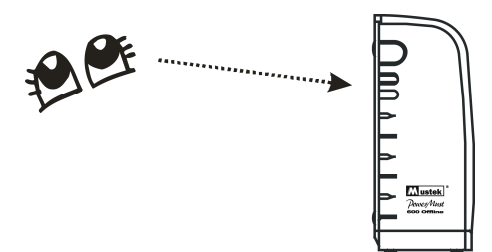

#### **2. Ładowanie**

To urządzenie jest dostarczane z fabrycznie, w pełni naładowaną baterią wewnętrzną, jednakże, w czasie dostarczania urządzenia, bateria może zostać częściowo rozładowana i przed użyciem należy ją doładować. Podłącz urządzenie do odpowiedniego źródła zasilania, a następnie WŁĄCZ zasilacz UPS i pozwól na jego pełne naładowanie, pozostawiając przy podłączeniu bez obciążenia (bez podłączonych urządzeń elektrycznych takich jak komputery, monitory, itd.), przez co najmniej 10 godzin.

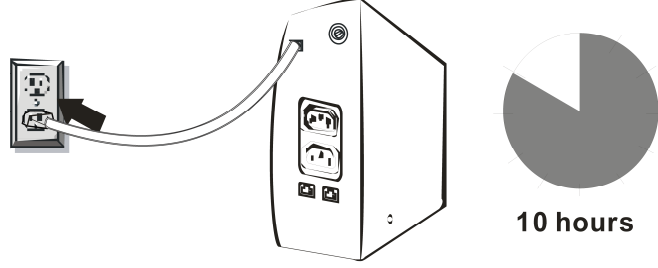

#### **3. Usytuowanie**

Ustaw UPS w bezpiecznym miejscu, zapewniającym odpowiedni przepływ powietrza dookoła urządzenia i wolnym od nadmiernego brudu, kurzu, substancji powodujących korozję i przewodzących prąd. Nie używaj UPS w środowisku o zbyt wysokiej temperaturze lub wilgotności.

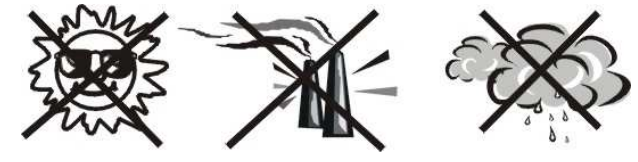

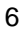

#### **4. Podłączanie komputera**

Podłącz UPS do 2-biegunowego, 3-żyłowego, uziemionego gniazda. Następnie podłącz urządzenie współpracujące z komputerem do jednego z gniazd z tyłu zasilacza UPS.

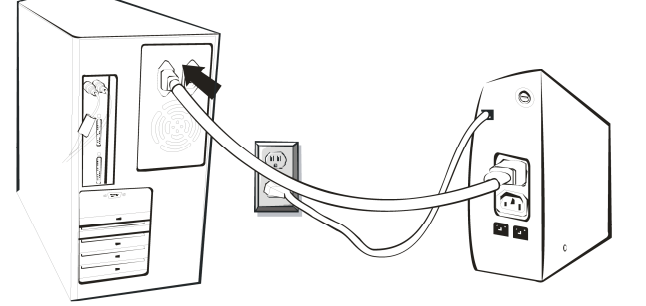

#### **5. Podłączenie modemu lub linii telefonicznej**

Podłącz linię internetową do gniazda "IN"na tylnej ściance UPS. Użyj drugiego kabla i podłącz go do gniazda "Out" na tylnej ściance zasilacza UPS 400/600/800 Offline. Podłącz drugi koniec tego kabla do wejścia modemu, jak pokazano poniżej.

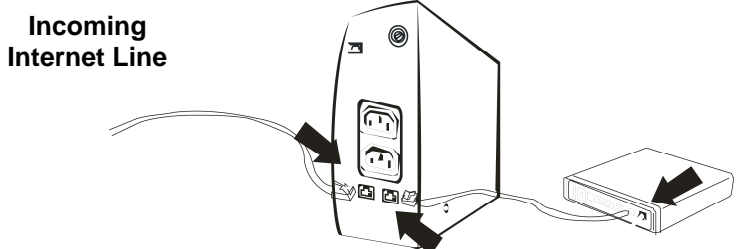

#### **6. Włącz urządzenie**

Naciśnij na 1 sekundę przełącznik zasilacza UPS, po przeprowadzeniu zajmującego kilka sekund autotestu (sygnał dźwiękowy oraz czerwone i zielone światła wskaźnika) UPS przejdzie do stanu normalnego działania (zielone światło i wyłączenie sygnału dźwiękowego). Po tym czasie użytkownik może włączyć komputer i inne urządzenia. W celu wyłączenia UPS naciśnij na 1 sekundę przełącznika zasilacza UPS.

- **Uwaga:** 1. Dla wygody obsługi nale*ż*y wł*ą*cza*ć* UPS przed wł*ą*czeniem komputera i innych urz*ą*dze*ń* oraz wył*ą*cza*ć* UPS po wył*ą*czeniu urz*ą*dze*ń*.
	- 2. Zaleca si*ę* pozostawianie wł*ą*czonego zasilacza UPS w celu doładowania baterii (nawet po wył*ą*czeniu urz*ą*dze*ń* pobieraj*ą*cych pr*ą*d), pomaga to zachowa*ć* sprawno*ś*ci baterii.

## **3. Usuwanie problemów**

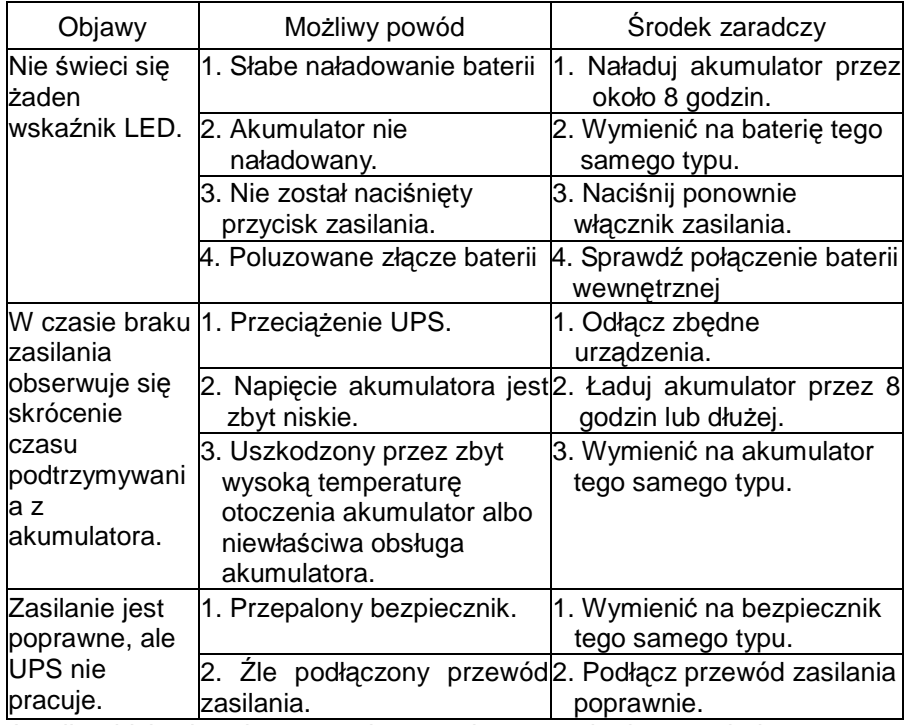

Jeżeli zajdzie dowolna sytuacja awaryjna, natychmiast zawiadom personel serwisu.

## **4. Specyfikacje**

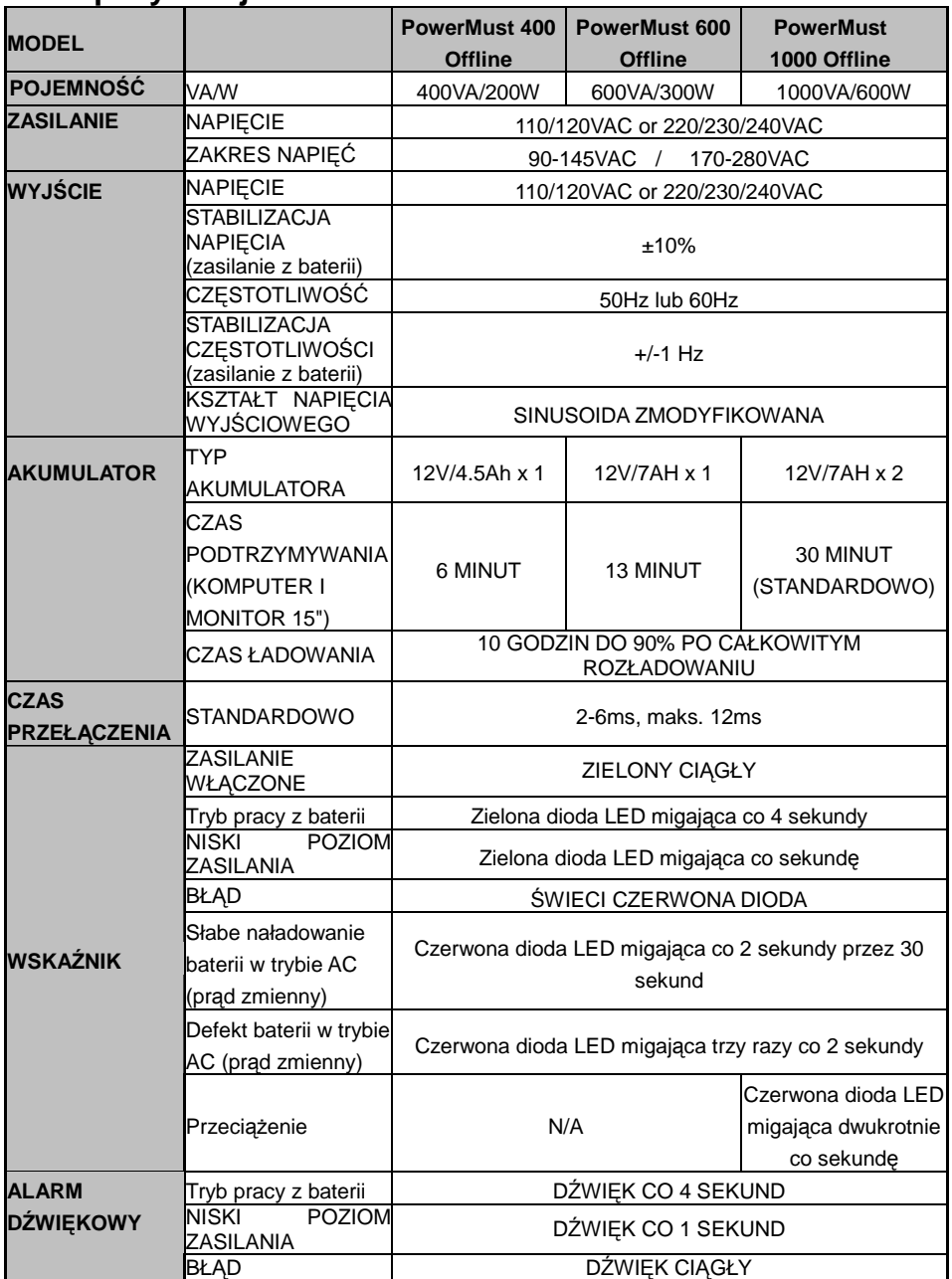

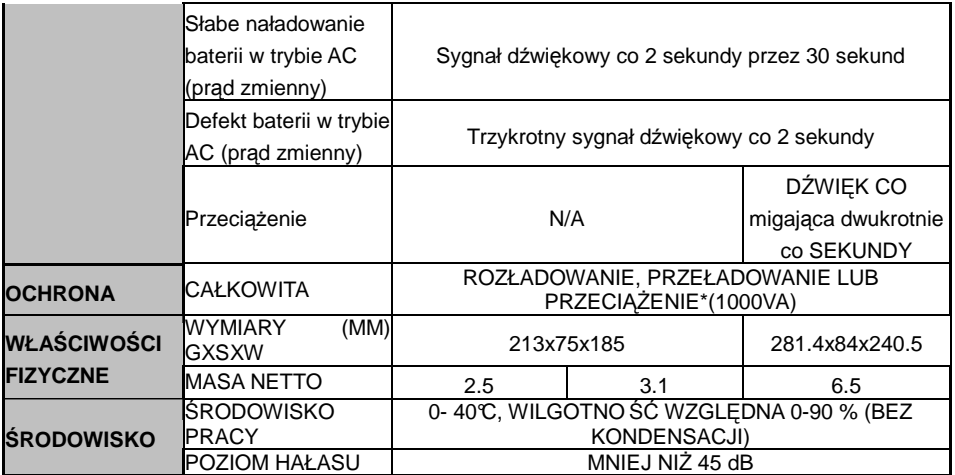